# **sportingbet 365 como funciona**

- 1. sportingbet 365 como funciona
- 2. sportingbet 365 como funciona :codigo de bonus betano novembro 2024
- 3. sportingbet 365 como funciona :www sbobet mobile ir

## **sportingbet 365 como funciona**

#### Resumo:

**sportingbet 365 como funciona : Inscreva-se em mka.arq.br para uma experiência de apostas colorida! Desfrute de bônus exclusivos e torne-se um vencedor hoje mesmo!**  contente:

sportingbet 365 como funciona Retirada. 3 Passo 3: Escolha Retiro e clique no logotipo / ícone do EFT. 4 Passo

do Esportebet via FNB eWallet & Outros

populosos do país Califórnia, Texas e Flórida ainda não têm mercados legais, e os ologistas permanecem de olhos rosados sobre o futuro do jogo. A rápida popularidade das apostas desportivas cria preocupações com o vício em sportingbet 365 como funciona jogos de azar usatoday :

Como apostar em Esportes Eletrônicos no Brasil

No mundo dos esportes eletrônicos (e-sports), há uma vertente que está ganhando cada vez mais popularidade: as apostas esportivas. No entanto, é importante saber como realizar essas apostas de forma responsável e segura. Nesse artigo, vamos lhe mostrar como apostar em esports no Brasil.

1. Encontre um local de apostas desportivas online

A maneira mais fácil de apostar em e-sports no Brasil é online, em sítios de apostas desportivas online confiáveis.

Procuramos os melhores sites de apostas esportivas online regulamentados no Brasil, incluindo os melhores sítios de apostas online disponíveis para jogadores brasileiros. Esses sites oferecem excelente cobertura dos esportes virtuais mais populares, incluindo FIFA, League of Legends, Dota 2.

2. Entenda o processo de apostas em e-sports

Para apostar em esportes eletrônicos no Brasil, é necessário saber como funciona o processo de apostas. Esse processo envolve a seleção da equipe ou jogador que você acha que vencerá o jogo, bem como a escolha da quantidade que deseja apostar.

O processo de apostas em esportsé semelhante ao das apostas desportivas convencionais, mas possui algumas diferenças fundamentais.

Em primeiro lugar, o mercado de apostas em esports pode mudar rapidamente, uma vez que o jogo está em progresso. Além disso, alguns sites oferecem uma ampla gama de mercados de apostas, incluindo apostas em apostas em tempo real, onde é possível apostar no vencedor de um confronto específico enquanto a partida ainda está em andamento.

3. Analise os fundamentos dos jogadores e times

Como é o caso das apostas em esportes convencionais, os fatores-chave que determinam os resultados no e-sports também incluem as habilidades, forma e estratégia.

No entanto, a indústria do e-sports também tem sportingbet 365 como funciona própria dinâmica que mergulha mais nos detalhes do jogo do que meras considerações de estilo pastoral. Conhecer e compreender o jogo é uma parte crucial do processo geral.

Realize a investigação adequada antes de fazer suas apostas. Análise os jogadores ou times que lhe interessam, especialmente no que diz respeito à sportingbet 365 como funciona atuação, forma atual e chances profissionais geralmente.

Conclusão

Apostar em e-sports no Brasil pode ser emocionante e lucrativo, mas é importante fazê-lo de forma responsável e informada. Com esses três passos simples, poderá começar a aproveitar o melhor do mundo dos esports de uma maneira segura e em conformidade com a legislação brasileira.

## **sportingbet 365 como funciona :codigo de bonus betano novembro 2024**

1. Fox Sports App 3. TV YouTube 4. Hulu ao Vivo 6. Fox Sports Go Conclusão

## **sportingbet 365 como funciona**

Se você é apaixonado por esportes e quer ser parte da emoção das apostas em sportingbet 365 como funciona tempo real, então o aplicativo Sportingbet é o que você procura. No entanto, ao procurar o aplicativo no Apple Store, alguns usuários ficam confusos ao ver que não há versão disponível para iOS. Neste artigo, vamos explicar como apreciar o melhor dos esportes e do cassino, mesmo sem um aplicativo Sportingbet iOS.

#### **sportingbet 365 como funciona**

O aplicativo Sportingbet traz o melhor da plataforma de apostas esportivas para o seu celular, com opções em sportingbet 365 como funciona português e grande cobertura de esportes nacionais. Além disso, oferece a conveniência de fazer apostas online onde e quando quiser.

### **Por que não há um aplicativo Sportingbet iOS no Apple Store?**

Devido à legislação brasileira, atualmente o aplicativo Sportingbet não está disponível no App Store para dispositivos iOS. Isso significa que se você usa um iPhone ou iPad, não poderá baixar o aplicativo diretamente do App Store.

### **O que fazer se você possui um dispositivo iOS?**

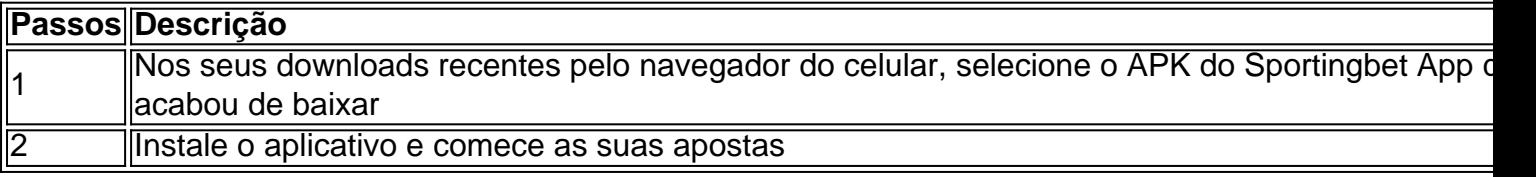

Apesar de não haver um aplicativo Sportingbet iOS em sportingbet 365 como funciona disponível no App Store, pode utilizar a opção do site mobile do Sportingbet para fazer suas apostas. O site mobile traz os mesmos tipos de apostas e recursos disponíveis na versão desktop.

Esperamos ter respondido suas dúvidas sobre o uso do aplicativo Sportingbet em sportingbet 365 como funciona seu dispositivo iOS. Continue enjoando o melhor das apostas esportivas online.

#### **Perguntas frequentes**

- 1. Posso fazer apostas no Sportingbet em sportingbet 365 como funciona um dispositivo Android? Sim, o aplicativo Sportingbet está disponível para dispositivos Android.
- 2. Como baixar o aplicativo Sportingbet para iOS? Não há uma versão do aplicativo disponível no App Store no momento.
- 3. Posso utilizar o site mobile do Sportingbet no meu iPhone? Sim, basta acessar o site normalmente pelo seu navegador.

## **sportingbet 365 como funciona :www sbobet mobile ir**

Titulo: A jornalista Elaine Trevisan se disfarça de "Elias" em sportingbet 365 como funciona experimento contra o machismo no futebol

Em uma partida amistosa transmitida em sportingbet 365 como funciona 26 de março, o comentarista esportivo chamado "Elias" foi um grande sucesso entre os espectadores. No entanto, Elias não era quem parecia ser - era na verdade a jornalista brasileira Elaine Trevisan, que revelou a sportingbet 365 como funciona ação dias após o jogo.

A voz de Elaine foi alterada por uma ferramenta de IA em sportingbet 365 como funciona tempo real, transformando-a em sportingbet 365 como funciona um homem para realizar este experimento social criado pela Lay's, patrocinadora da Champions League feminina. O objetivo era mostrar a necessidade de reforçar o respeito às mulheres no futebol, apontando o fato de que as mulheres especialistas em sportingbet 365 como funciona esportes muitas vezes sofrem críticas e desprezo.

Elaine Trevisan, com 14 anos de experiência como jornalista, falou sobre o experimento: "Não sou Elias. Eu sou Elaine Trevisan. A Lay's me convidou para fazer um experimento social em sportingbet 365 como funciona uma partida de futebol. Analisando os comentários nas redes sociais sobre a transmissão de Elias, percebemos que poucas pessoas criticaram a transmissão, ao contrário do que acontece comigo quando sou a comentarista. Hoje estamos aqui para defender que é assim que nós, as mulheres, deveríamos ser tratadas em sportingbet 365 como funciona transmissões esportivas, sem desmerecimento ou desvalorização por serem mulheres falando de futebol. Porque nós sabemos muito sobre esse esporte, é claro." Fontes: MKT Esportivo

Author: mka.arq.br Subject: sportingbet 365 como funciona Keywords: sportingbet 365 como funciona Update: 2024/7/18 8:30:59